# **EDA\_MaxCalcFunctionTZ**

## EDA\_MaxCalcFunction, EDA\_MaxCalcFunctionCache, EDA\_MaxCalcFunctionTZ, EDA\_MaxCalcFunctionCacheTZ

!!!Funkcie sa už nepoužívajú. Odporúame použi funkciu [EDA\\_StatCalcFunctionRec!](https://doc.ipesoft.com/display/D2DOCV12SK/EDA_StatCalcFunctionRec)!!

### EDA\_MaxCalcFunction

Funkcia vráti súet hodnôt vyítaných na základe posielanej funkcie.

### **Deklarácia**

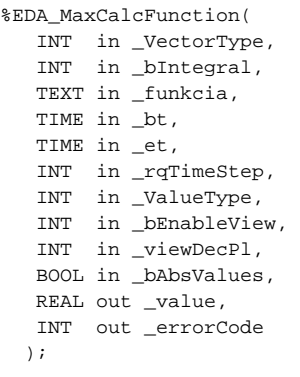

#### **Parametre**

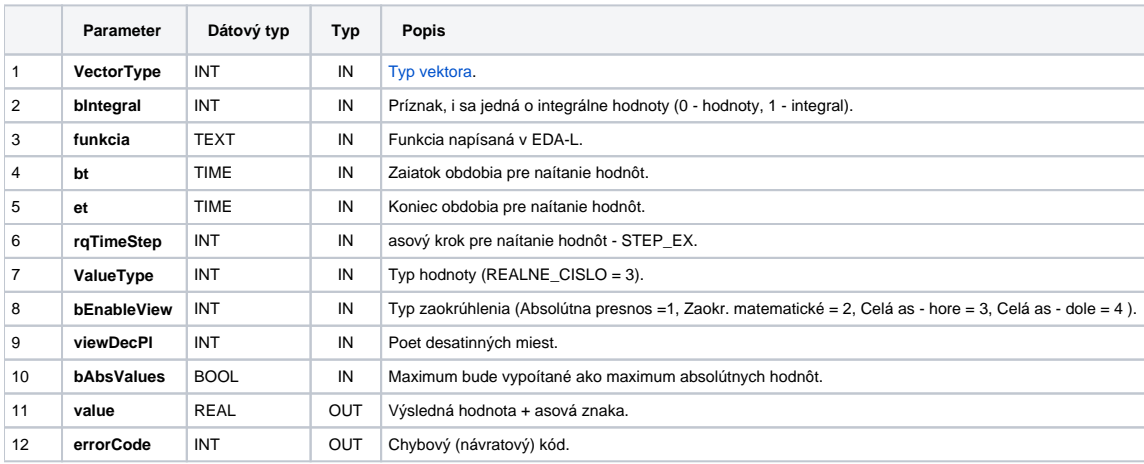

### EDA\_MaxCalcFunctionCache

**Deklarácia**

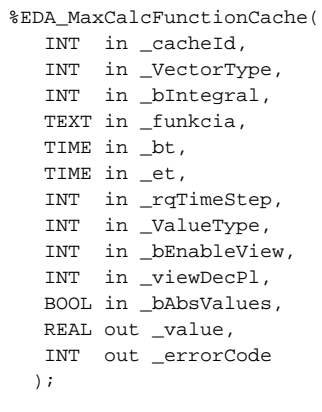

#### **Parametre**

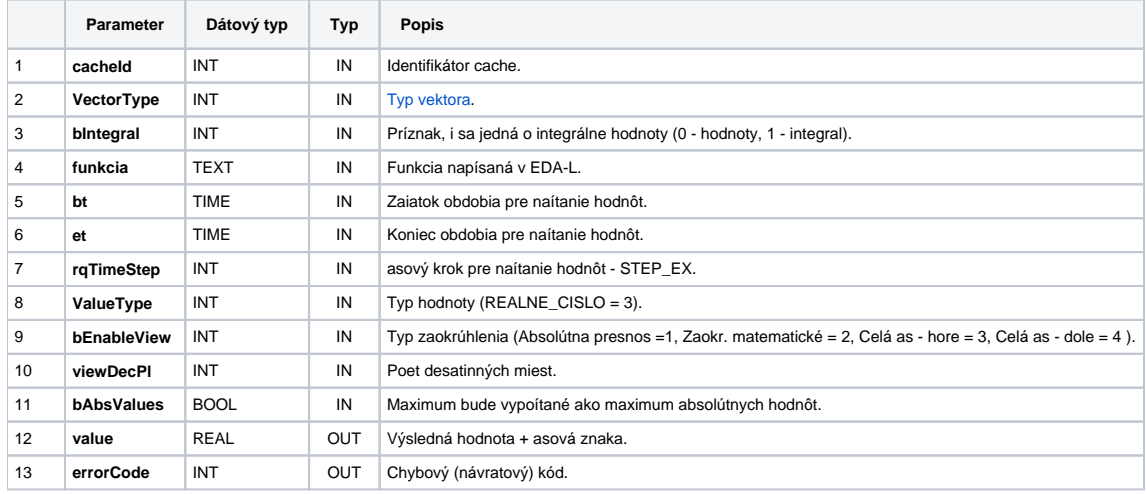

### EDA\_MaxCalcFunctionTZ

Variácia funkcie, ktorej je možné explicitne zada asové pásmo parametrom fakeTimeZone (pozri [Všeobecné informácie k \\*TZ funkciám](https://doc.ipesoft.com/pages/viewpage.action?pageId=17273246)).

#### **Deklarácia**

```
%EDA_MaxCalcFunctionTZ(
  INT in _VectorType,
INT in _bIntegral,
TEXT in _funkcia,
  TIME in _bt,
  TIME in _et,
  INT in _rqTimeStep,
  INT in _fakeTimeZone,
  INT in _ValueType, 
INT in _bEnableView, 
INT in _viewDecPl,
  BOOL in _bAbsValues,
  REAL out _value,
  INT out _errorCode
 );
```
#### **Parametre**

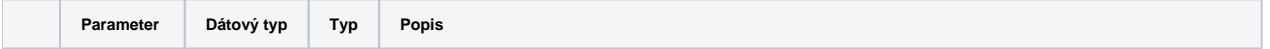

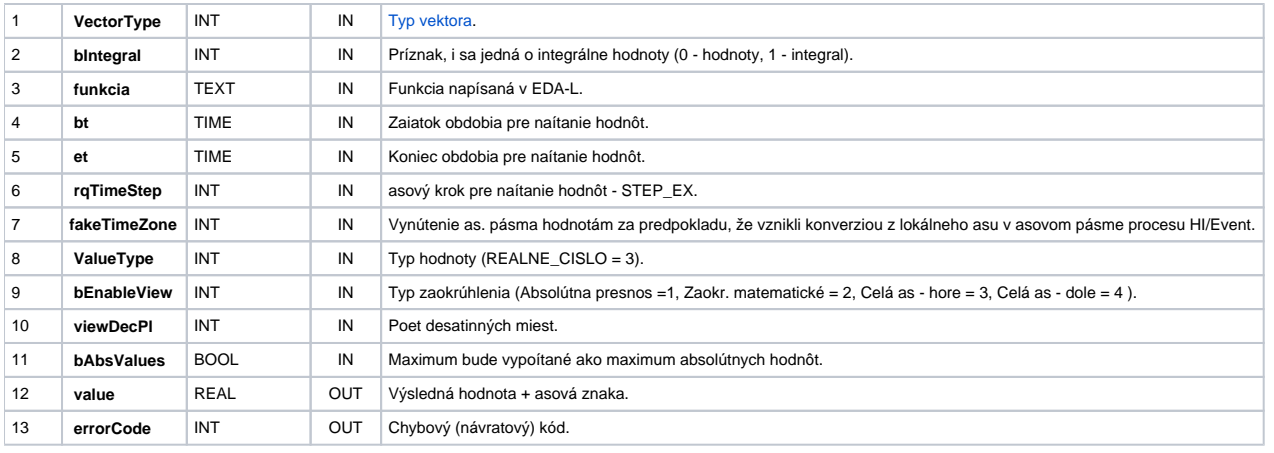

### EDA\_MaxCalcFunctionCacheTZ

### **Deklarácia**

%EDA\_MaxCalcFunctionCacheTZ( INT in \_cacheId, INT in \_VectorType, INT in \_bIntegral, TEXT in \_funkcia, TIME in \_bt, TIME in \_et, INT in \_rqTimeStep, INT in \_fakeTimeZone, INT in \_ValueType, INT in \_bEnableView, INT in \_viewDecPl, BOOL in \_bAbsValues, REAL out \_value, INT out \_errorCode );

#### **Parametre**

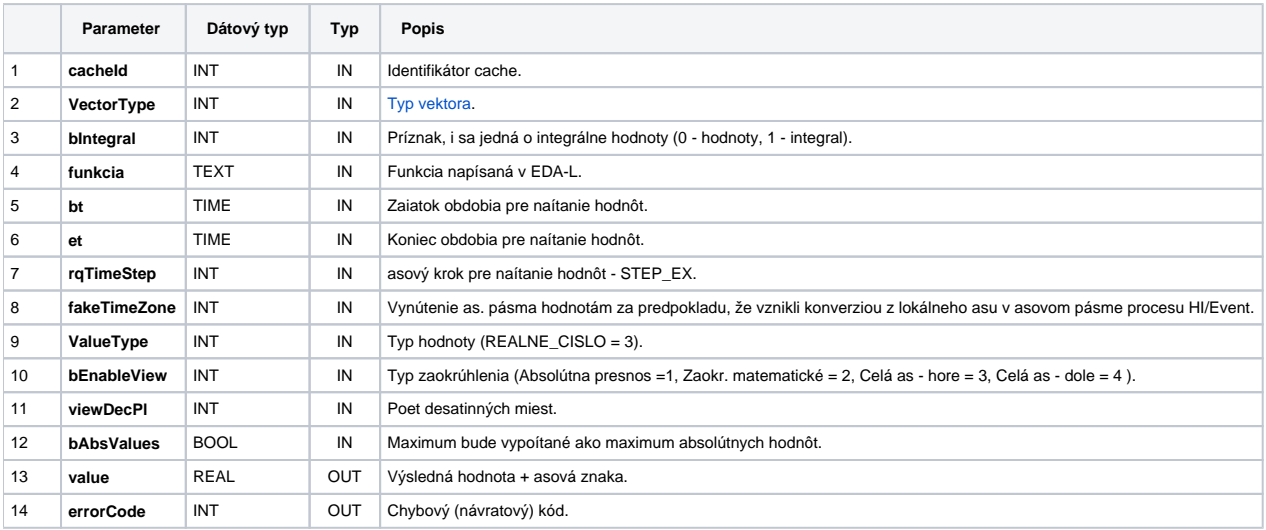

### **Súvisiace stránky:**

[Chybové kódy](https://doc.ipesoft.com/pages/viewpage.action?pageId=17273274) [EDA konštanty](https://doc.ipesoft.com/pages/viewpage.action?pageId=17273282) [Tvorba externých funkcií](https://doc.ipesoft.com/pages/viewpage.action?pageId=17273247)